# **THE GOOD & EVIL OF THE INTERNET AND WHY YOU SHOULD KNOW ABOUT THEM**

**OLLI WINTER 2020 COURSES** 

**WEEK 2**

**Mondays, January 27—March 2** 

**OSHER LIFELONG LEARNING INSTITUTE** 

**9:30—11:30 a.m.** 

**@Cooperage**

**Dr. Farid Farahmand**

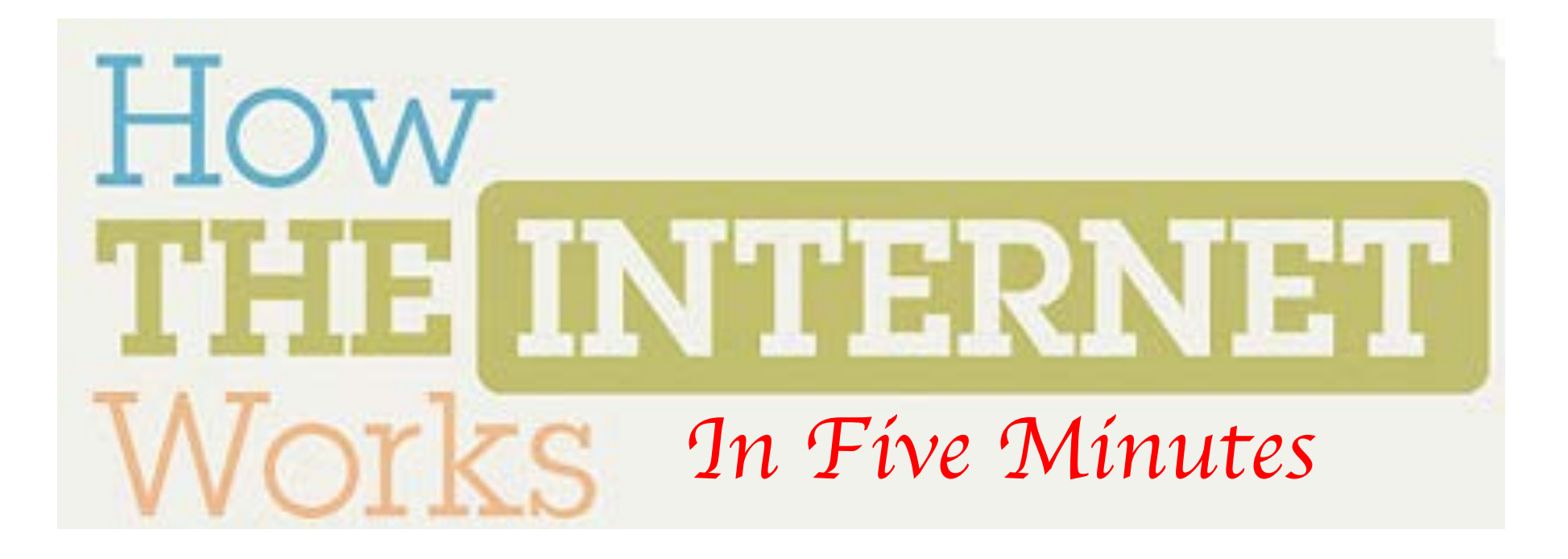

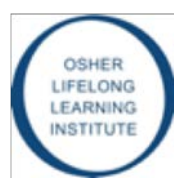

# Getting Connected….

- Internet Device (e.g., computer or cell phone)
	- Each device has a unique hardware address (called MAC address)
	- My phone Wi-Fi MAC: **18:87:00:bf:99:0f**
	- My MacBook: **f0:f4:79:50:df:b6**
- Internet Service Provider (ISP)
	- Examples: AT&T, Vertizon, Netzero, etc.
	- They provide IP (Internet Protocol) address (e.g., **168.34.23.101**)
	- Also offer services such as email, web page, etc.
- Physical Connection (e.g., cable or phone)
	- Provided by the phone company or the ISP

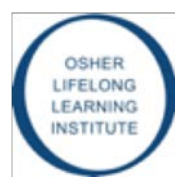

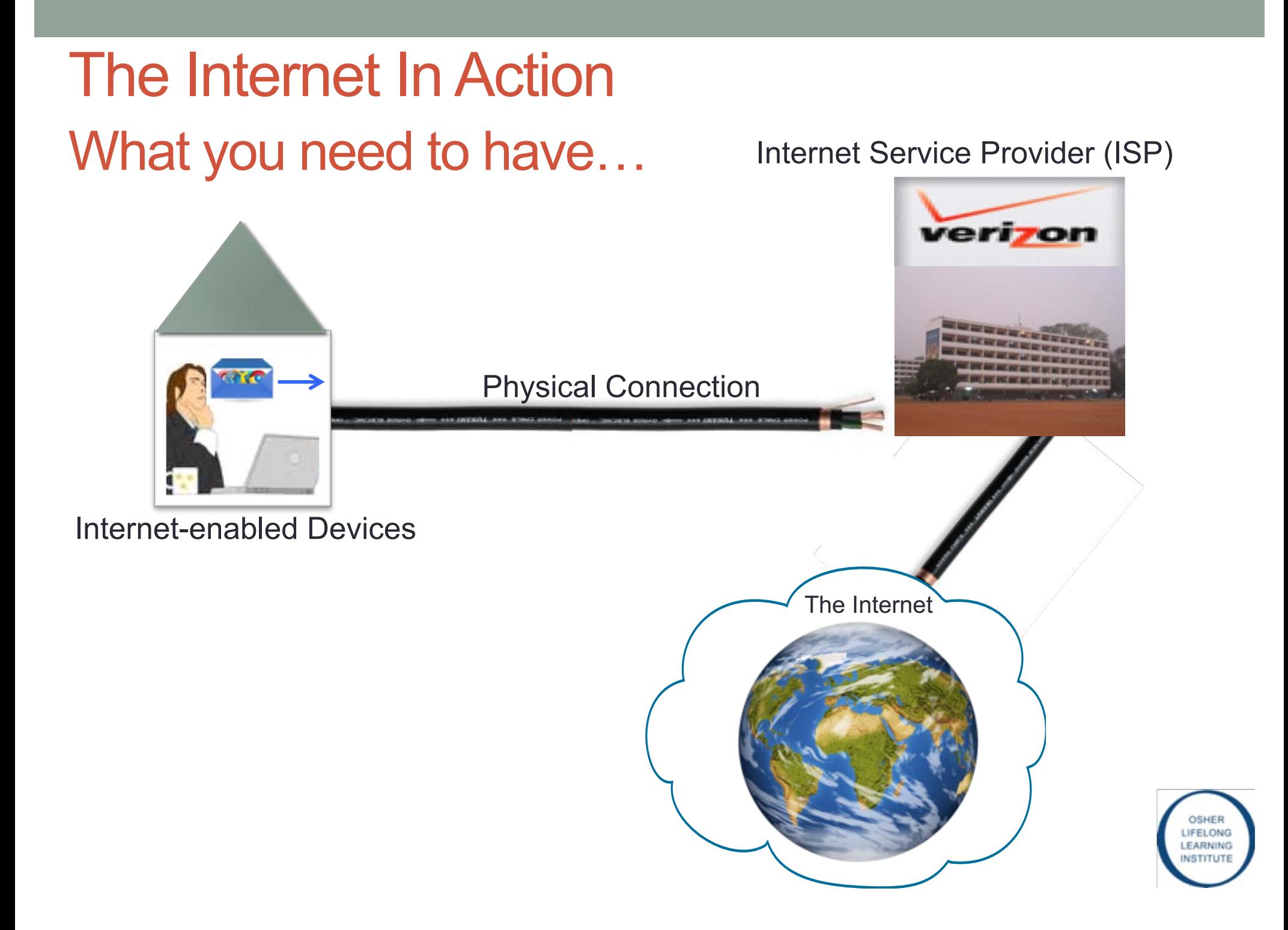

### The Internet In Action How Does it Work?

Internet Service Provider (ISP)

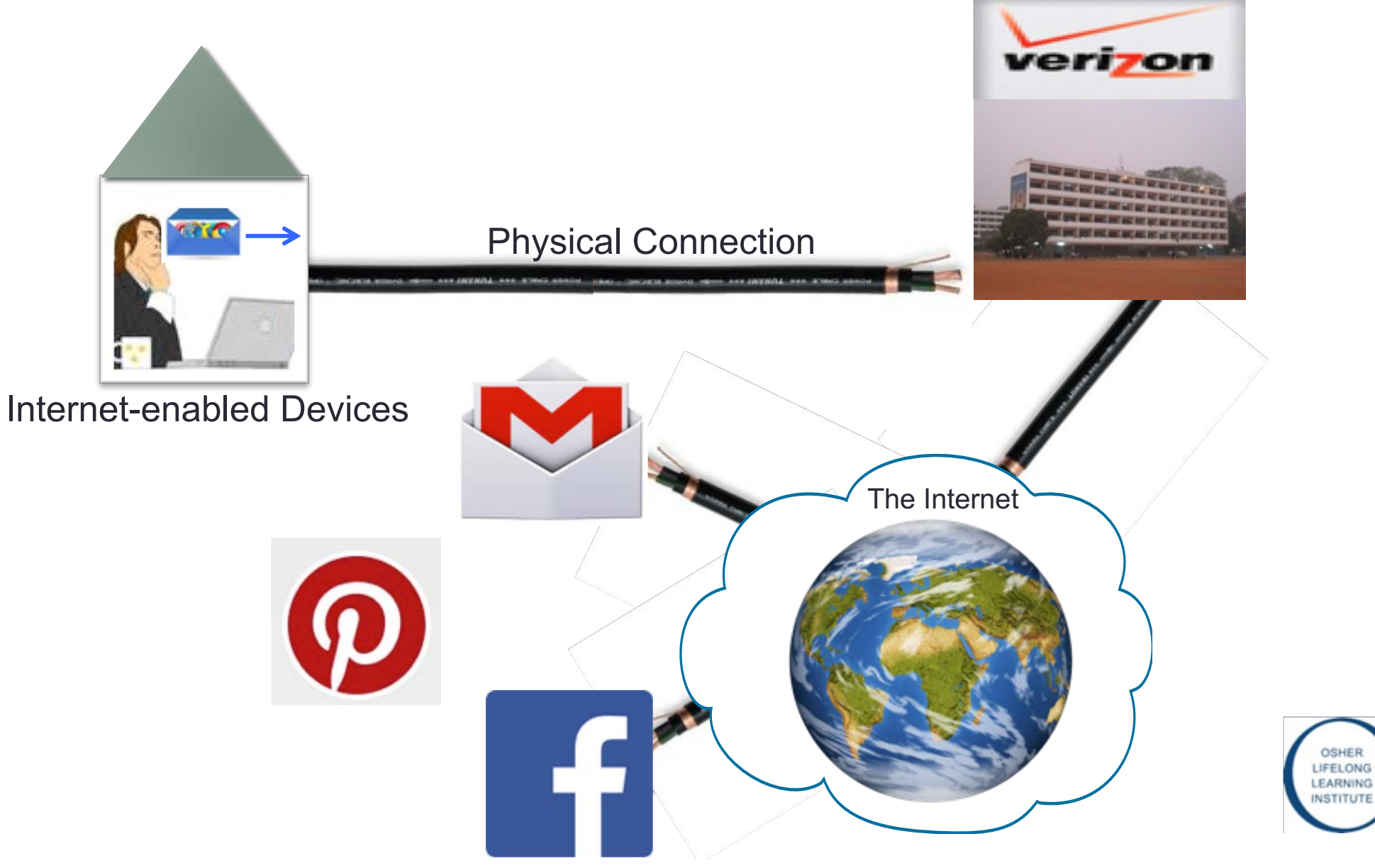

### The Internet In Action Identifications….

#### Internet Service Provider (ISP)

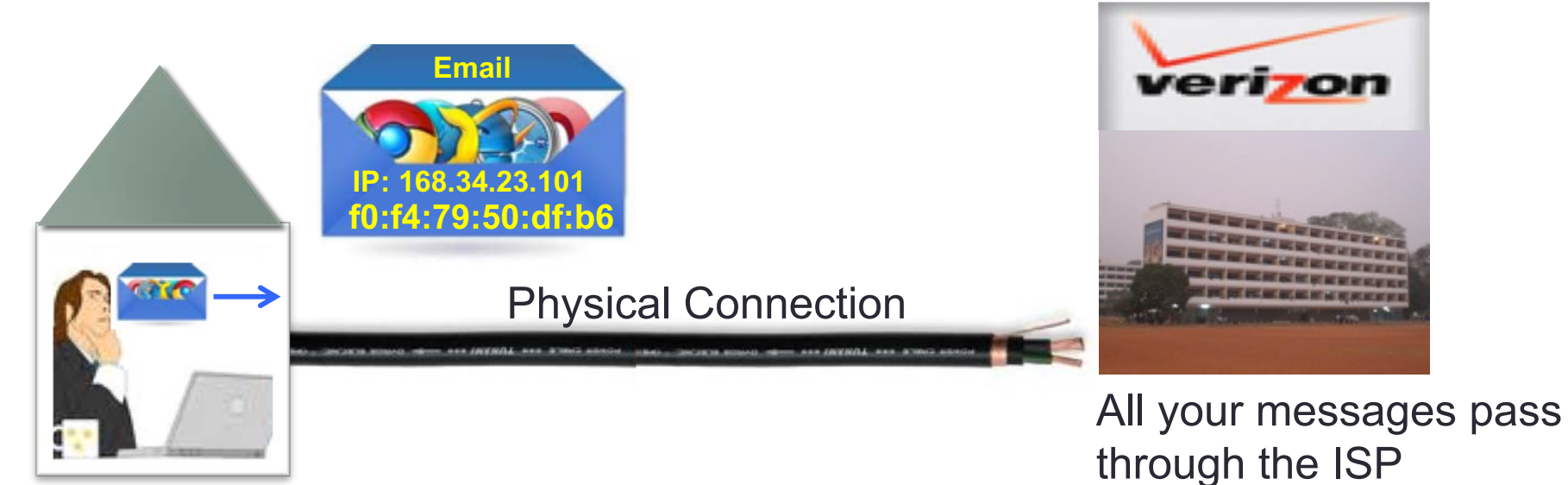

Internet-enabled Devices

- Serial Number Identifies your machine
- The IP address identifies who you are!

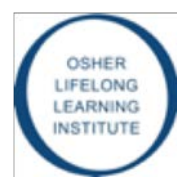

### The Internet In Action Tracking your web activities….

Internet Service Provider (ISP)

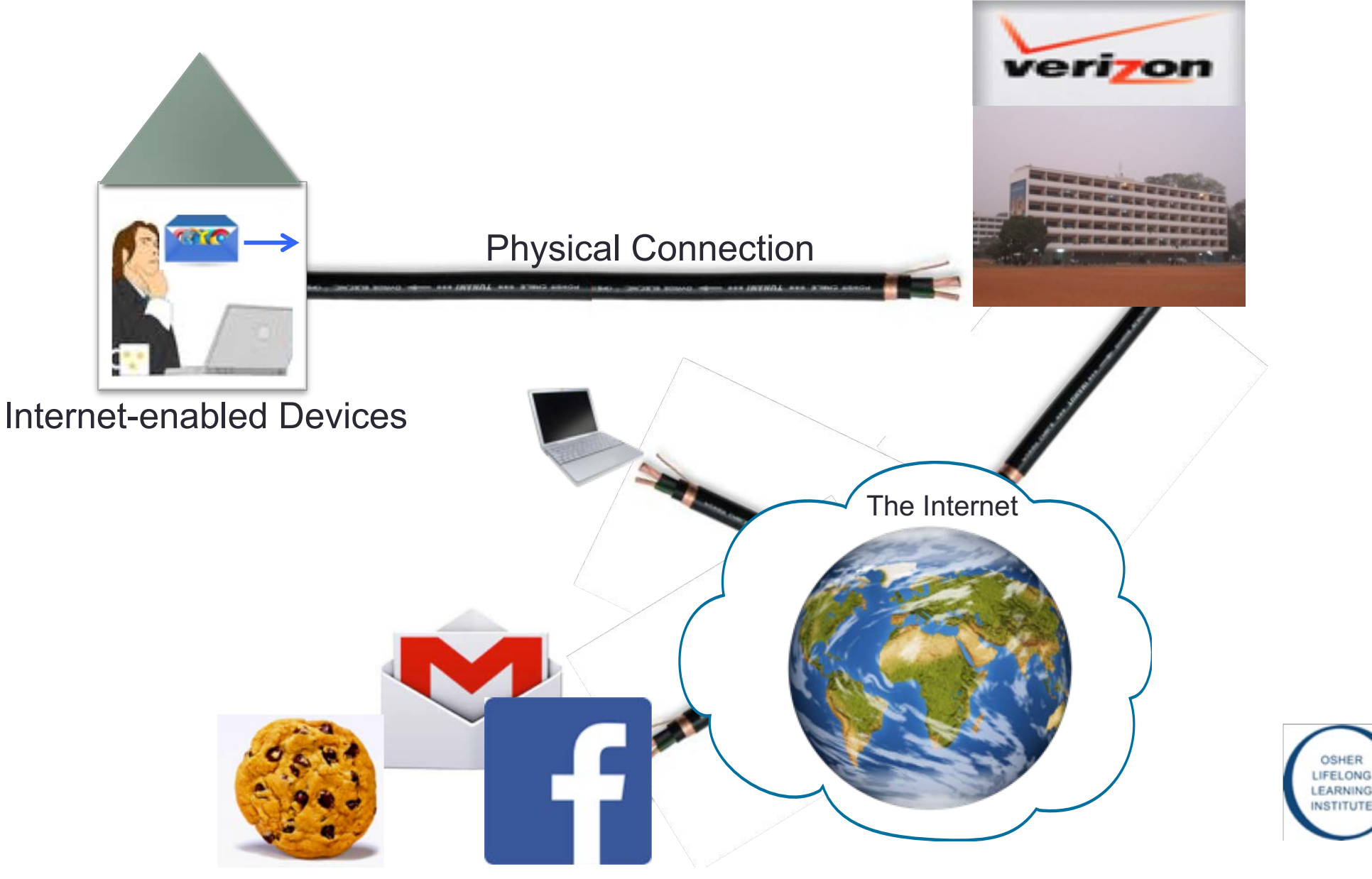

# The Internet In Action

#### Internet Service Provider (ISP)

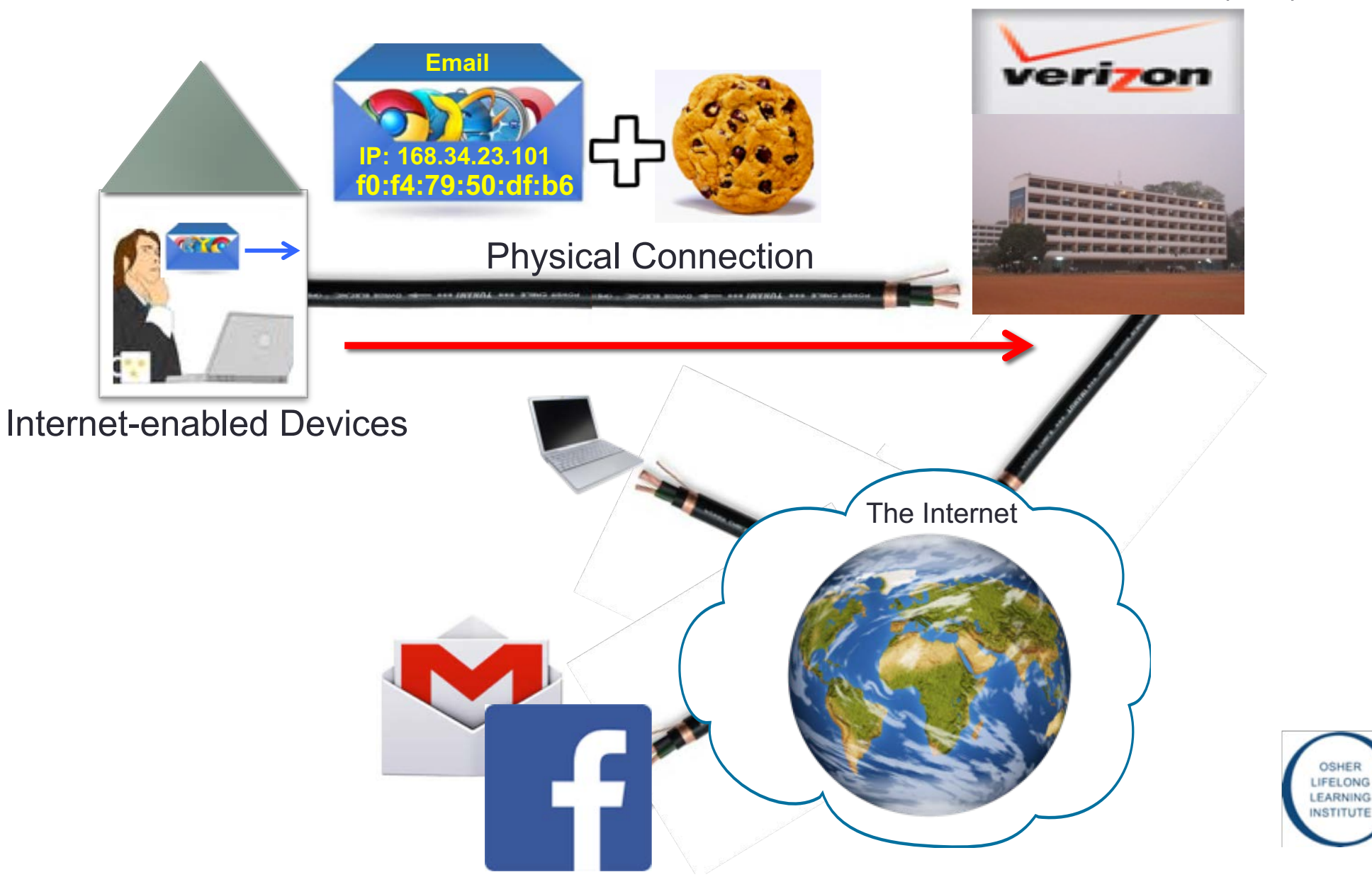

# Checking Out a Web Page…

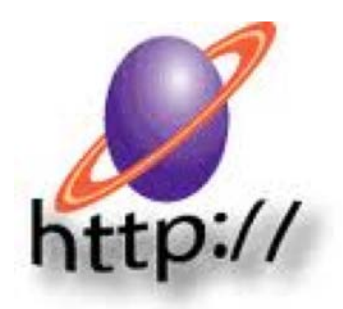

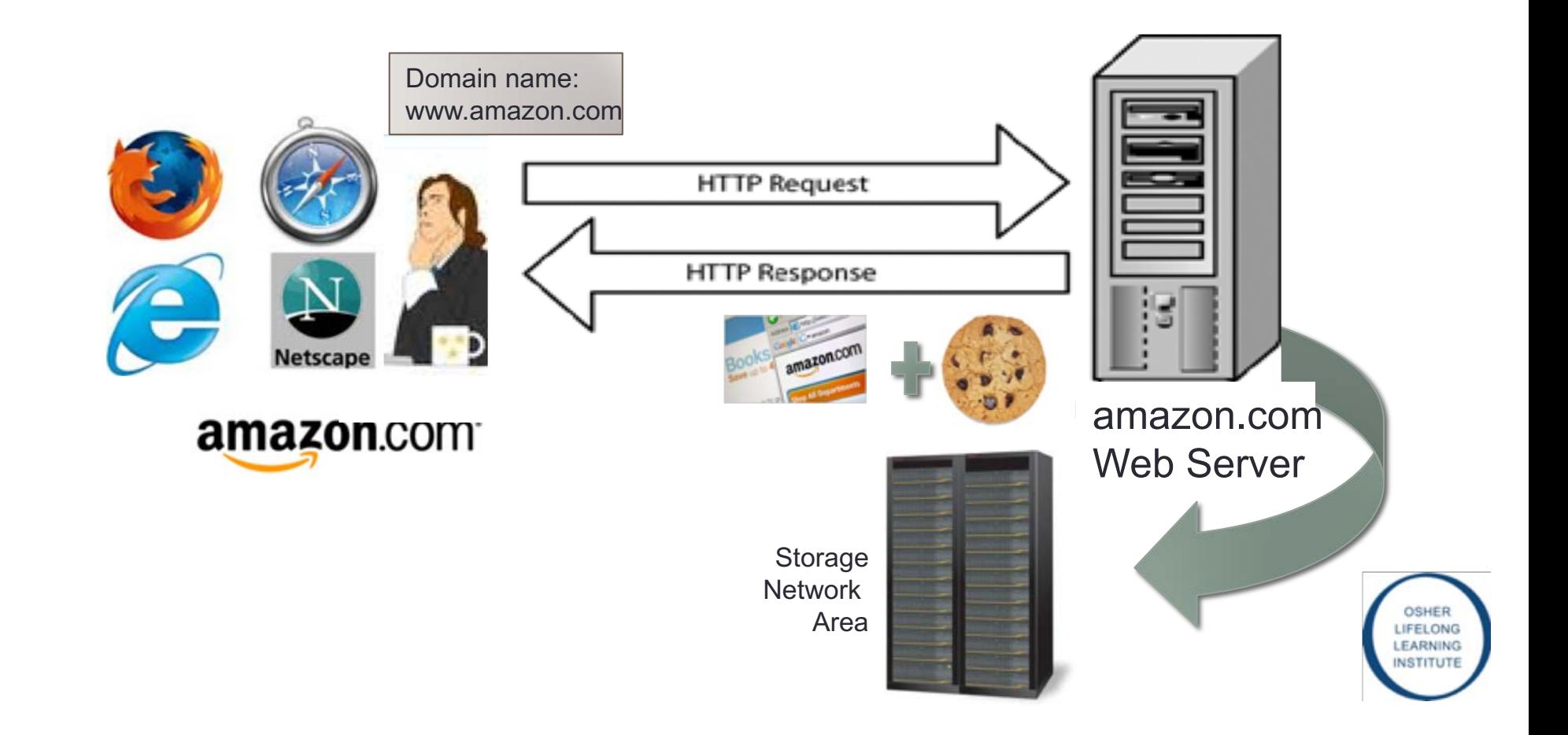

### The Big Picture Users are clearly identifiable…

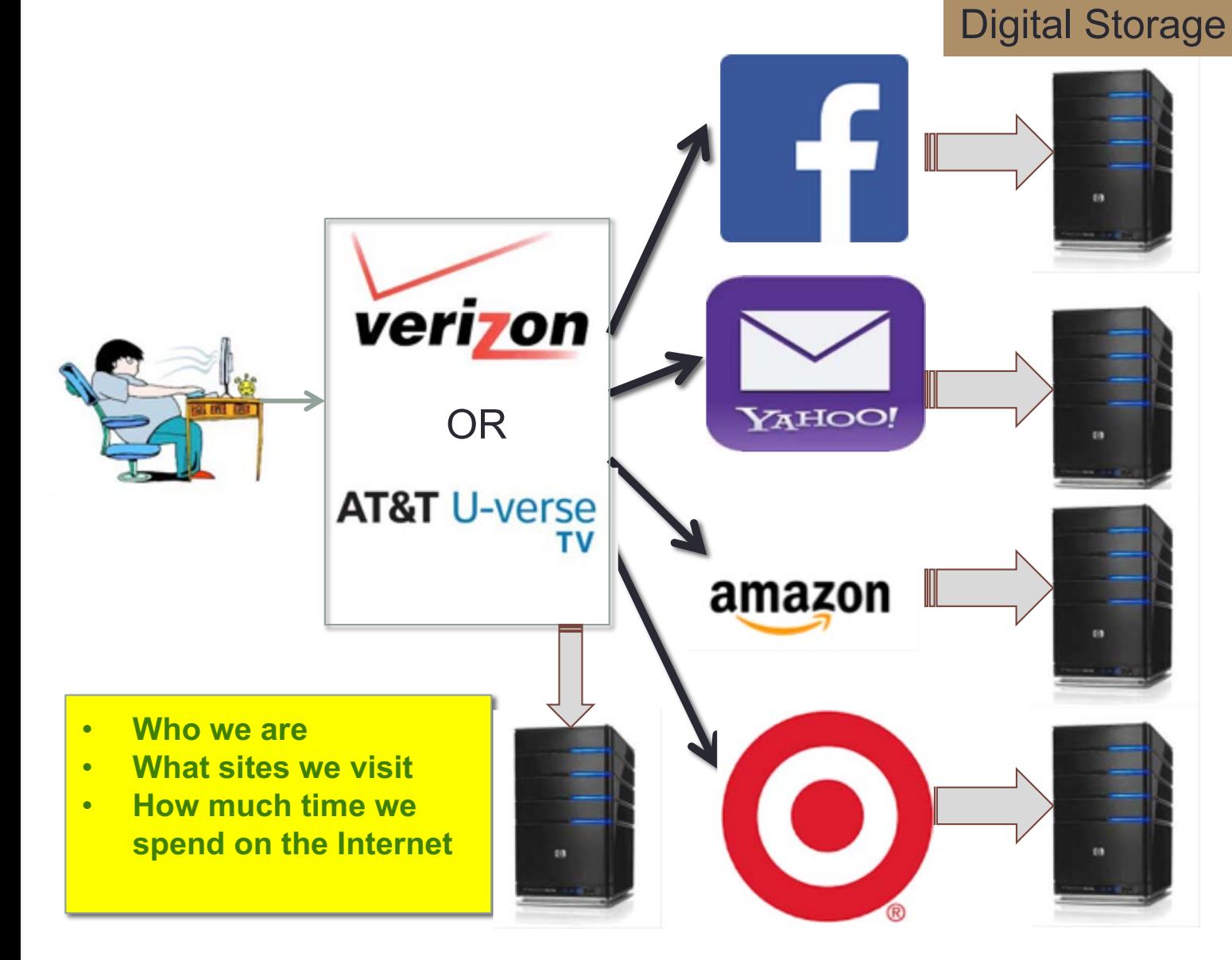

#### • Text messages

- emails
- Web browser history
- Purchases
- Uber routes
- Location history
- Pictures and likes
- Social media **activities**
- Info. from home devices

### Cross-Site Tracking by Advertising Network

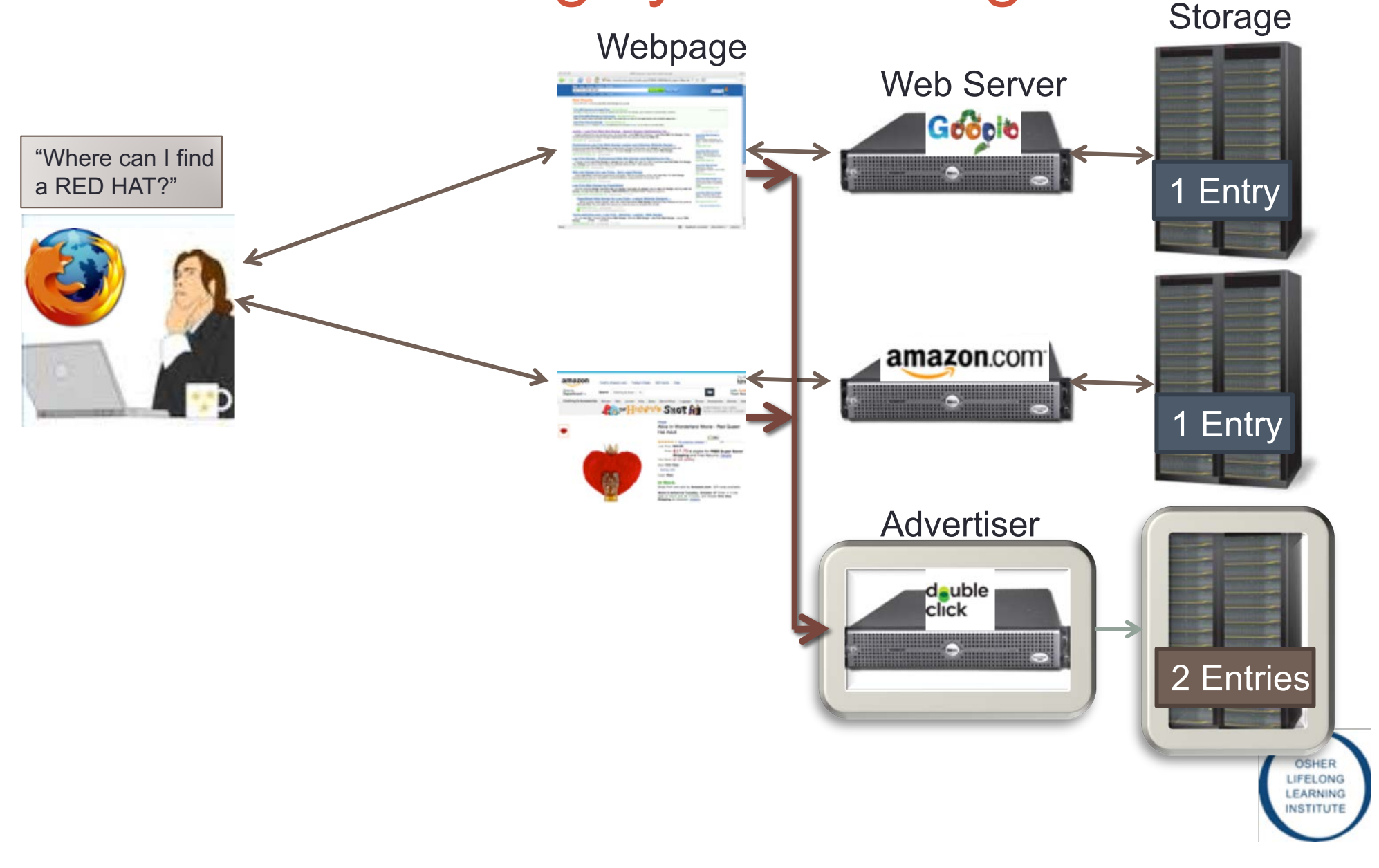

### Cross-Site Tracking by Advertising Network

![](_page_11_Figure_1.jpeg)

![](_page_12_Picture_0.jpeg)

Facts: In U.S. 23 ISPs control 75% of the Market

![](_page_12_Picture_2.jpeg)

## What type of information we give away when we use the Internet

![](_page_13_Picture_1.jpeg)

# What is your IP Address?

![](_page_14_Picture_29.jpeg)

![](_page_14_Figure_2.jpeg)

![](_page_14_Picture_3.jpeg)

# What is my Phone's MAC address?

![](_page_15_Picture_1.jpeg)

AT&T **B B & & ∞ + B → ···** \* B → 17% ±10:20 PM

#### $\leftarrow$  About phone

Phone name V35 ThinQ

Software Update Check for updates and see update information

Network Network, Service state, Mobile network state, etc.

**Status** My phone number, IMEI, etc.

Battery Battery status, battery level, etc.

Hardware info Model number, Wi-Fi MAC address, Bluetooth address, etc.

Software info Android version, Baseband version, Software version, etc.

Legal info Legal Documents for LG Software, Open source licenses, Google legal

#### **Activity logs**

Help us to improve the quality and performance of our device troubleshooting

◯

г

Patent information

◁

AT&T日⊙↓↓∞●圖 \*\* ☆ 图 全.417% #10:20 PM

 $\alpha^{\circ}_{\alpha}$ 

面

Ω

**ONG** 

**RNING** 

**ITUTE** 

 $\leftarrow$  Hardware info

Model number LM-V350AWM

Hardware version Rev.1.0

Up time 52:09:36

 $S/N$ 809KPSL0132086

Wi-Fi MAC address 38:30:F9:09:67:27

**Bluetooth address** 00:57:C1:54:79:1A

 $\triangleleft$ 

## **Tracking the MAC address**

AT&T ⊠ ⊙ ↓ ↓ ∞ ● | ■ ₩ ₩ ☆ B © 117% || 10:20 PM  $\leftarrow$  Hardware info Model number LM-V350AWM Hardware version Rev.1.0 Up time 52:09:36  $S/N$ 809KPSL0132086 Wi-Fi MAC address 38:30:F9:09:67:27 **Bluetooth address** 00:57:C1:54:79:1A  $\leqslant$ 莭 ◁ O

![](_page_16_Figure_2.jpeg)

#### **eck your IP Address**

#### **NETWORK**

IP address tracker telephone tracker wireless network key which webserver

**MAC** address lookup

**IP/CIDR** subnet

IP to hostname

hostname to IP

view HTTP headers

timestamp to date

![](_page_16_Picture_117.jpeg)

#### **MAC Address and OUI Lookup**

This program displays the name of the company that can also do a reverse lookup and find the MAC addre ENTER MAC ADDRESS OR OUI (FIRST 6 DIGITS)

#### 3830F9

lookup MAC address

SELECT LOOKUP TYPE: C LOOKUP MAC C LOOKUP VENDOR

example: 00:0B:14

This database was last updated on Sun, 25 September 2019

#### **Results for MAC address 38:30:F9**

Found 1 results.

![](_page_16_Picture_118.jpeg)

# Tracing A Simple Email From YAHOO!

![](_page_17_Picture_17.jpeg)

![](_page_17_Picture_18.jpeg)

#### **Email Header Analysis**

IP Address: 130.157.158.211 Hostname: village-158-211.sonoma.edu **IP Address Country: United States IP Continent: North America** IP Address City Location: Rohnert Park **IP Address Region: California** IP Address Latitude: 38.3433, IP Address Longtitude: -122.7041 **Organization:** Sonoma State University ISP: Sonoma State University

#### Email Lookup Map (show/hide)

![](_page_18_Figure_3.jpeg)

# Where is the email coming from?

![](_page_19_Picture_4.jpeg)

# IP Tracker

#### [https://www.ip-address.org/lookup/ip-locator.php?track=154.120.103.](https://www.ip-address.org/lookup/ip-locator.php?track=154.120.103.2)2

![](_page_20_Figure_2.jpeg)

![](_page_20_Picture_3.jpeg)

# Tracking Your Cell Phone

• Following September 11, the federal government mandated that by the end of 2005, all cell phones must include the capability of being traced within 100 meters

#### • Advantages

- Alzheimer patients
- Child abduction
- Marital tracking
- Disadvantages
	- Government spying
	- Lack of adult privacy

![](_page_21_Picture_9.jpeg)

# Cell Phone Tracking

![](_page_22_Figure_1.jpeg)

Locking your Location

![](_page_22_Picture_3.jpeg)

Location

#### Cell Tower

![](_page_22_Picture_6.jpeg)

![](_page_22_Picture_7.jpeg)

![](_page_22_Picture_8.jpeg)

**Cell Location** 

# **Track any Phone.....**

#### https://www.peoplefinders.com/phone/

![](_page_23_Figure_2.jpeg)

#### **⊘** Unlock Phone Report

#### Reverse Phone Reports Include:

- Current and Past Contact Info
- Reverse Phone Lookups
- Addresses and Phone Numbers
- AKAs, Age / Birth Month & Year
- Relatives and Associates

Special Offer with PeopleFinders Trial Membership\*

#### **BEST DEAL Special Offer** \$0.95

Continue

![](_page_23_Picture_13.jpeg)

![](_page_24_Figure_0.jpeg)

# Google Timeline

![](_page_24_Figure_2.jpeg)

## What can your browser reveal?

Found 30 search results for 'arthri'

![](_page_25_Picture_11.jpeg)

# Is your Internet fast enough?

[https://www.whatismyip.com/internet-speed-tes](https://www.whatismyip.com/internet-speed-test/)t/

![](_page_26_Figure_2.jpeg)

![](_page_26_Picture_3.jpeg)

## AOL Scandal [\(www.aolscandale.com](http://www.aolscandale.com) )

- On August 4, 2006, AOL Research released a compressed text file on one of its websites
	- The file contained twenty million search keywords for over 650,000 users over a 3-month period
	- The file was intended for research purposes
	- AOL pulled the file from public access by the  $7<sup>th</sup>$

![](_page_27_Picture_5.jpeg)

# **So How Much** Information Do We Reveal?

![](_page_28_Picture_119.jpeg)

![](_page_28_Picture_120.jpeg)

 $H$ **DEFOI 74**  $H$   $H$   $H$   $H$ 

#### **Found site** www.tripreservations.com compareairfare.1x16.org  $\rightarrow$ www.sunfinder-vacations.com  $\rightarrow$ www.cancerhelp.org.uk www.wrongdiagnosis.com  $\rightarrow$ thyroid.about.com  $\rightarrow$ esl.about.com www.amazon.com www.traveldiscounts.com cancer.ucdmc.ucdavis.edu www.dcn.davis.ca.us daviswiki.org www.vegas.com www.nih.gov www.statesman.com ww2.aaa.com www.rbauction.com www.fodors.com www.dir.qld.gov.au uk.holidaysguide.yahoo.com  $\rightarrow$ www.springfield.net www.rockanddirt.com tannerequipment.com www.gulf-times.com  $\rightarrow$ www.orthopedicquestions.com  $\rightarrow$ www.lasvegas-nv.com  $\rightarrow$ www.imdb.com searchenginez.com www.publicrecordfinder.com

# **So How Much** Information Do We Reveal?

#### AOL user #3558174 searched for:

C

V

www.whowhere.com

![](_page_29_Picture_92.jpeg)

#### people search

![](_page_29_Picture_93.jpeg)

meritplan insurance celecox pills

rebuild

wwwapps.tdi.state.tx.u  $\rightarrow$ www.pharmaexpressrx  $\rightarrow$ 

public records

www.publicrecordfinder.com

## What do retail stores have on us?

Watch the video.....

![](_page_30_Picture_2.jpeg)

OSHER<br>LIFELONG

LEARNING **INSTITUTE** 

### The Internet In Action -**Metadata Monitoring**

![](_page_31_Picture_8.jpeg)

![](_page_31_Picture_2.jpeg)

# **Metadata: What Does it Reveal?**

- Putting subtle pattern out of your data
	- Are you pregnant?
	- Are you Sick?
	- Where are you going to school?
	- Are you moving out?
	- Are you traveling soon?
- Finding your connections
	- Whom are you communicating with

![](_page_32_Figure_9.jpeg)

![](_page_32_Figure_10.jpeg)

![](_page_32_Picture_11.jpeg)

![](_page_32_Picture_12.jpeg)

## How Do We Access A Web Page?

![](_page_33_Picture_1.jpeg)

**DNS Server** 

![](_page_33_Picture_3.jpeg)

![](_page_33_Picture_4.jpeg)

**User with Web browser** 

![](_page_33_Picture_6.jpeg)

## How Do We Access A Web Page?

![](_page_34_Figure_1.jpeg)

![](_page_34_Picture_2.jpeg)

# How Do We Access A Web Page?

![](_page_35_Picture_1.jpeg)

# The Internet In Action

**Getting Connected to a Site Needs Name Resolution** 

![](_page_36_Figure_2.jpeg)

### The Internet In Action **Recent Attack on DNS in East Cost!**

![](_page_37_Figure_1.jpeg)

## The Internet In Action **DNS Hacked!**

![](_page_38_Figure_1.jpeg)

![](_page_38_Picture_2.jpeg)

## Connecting to the Internet

![](_page_39_Figure_1.jpeg)

OSHER **IFELONG** EARNING **ISTITUTE** 

# ICANN Organization

![](_page_40_Picture_1.jpeg)

- The Internet Corporation for Assigned Names and Numbers (ICANN)
	- ICANN is a non-profit organization
	- It was under a contract with DoC (U.S. department of commerce)
		- The United States Department of Commerce who must approve all changes requested to addressing (Zone files) by ICANN.
	- Responsible for coordinating the Internet's systems of unique identifiers, including the systems of domain names and numeric addresses that are used to reach computers on the Internet
- ICANN assigns address blocks to regional Internet registries (RIR)
- In 2016 the ICANN contract was handed over to the UN

![](_page_40_Picture_9.jpeg)

![](_page_41_Figure_0.jpeg)

![](_page_41_Figure_1.jpeg)

![](_page_41_Picture_14.jpeg)

## **Seized Web Sites**

![](_page_42_Picture_1.jpeg)

This domain name associated with the website Megaupload.com has been seized pursuant to an order issued by a U.S. District Court.

A federal grand jury has indicted several individuals and entities allegedly involved in the operation of Megaupload.com and related websites charging them with the following federal crimes:

Conspiracy to Commit Racketeering (18 U.S.C. § 1962(d)), Conspiracy to Commit Copyright Infringement (18 U.S.C. § 371), Conspiracy to Commit Money Laundering (18 U.S.C. § 1956(h)), and Criminal Copyright Infringement (18 U.S.C. §§ 2, 2319; 17 U.S.C. § 506).

 $10^{6}$  1780 1780 1780 1701

![](_page_42_Picture_5.jpeg)

![](_page_42_Picture_6.jpeg)

seized by the F.B.I. pursuant to an Arrest Warrant in Rem obtained by the fice for the Southern District of New York and issued by the United States trict Court for the Southern District of New York.

naging, supervising, directing, or owning all or part of an illegal gambling business is a federal crime. (18 U.S.C. § 1955)

For persons engaged in the business of betting or wagering, it is also a federal crime to knowingly accept, in connection with the participation of another person in unlawful Internet gambling, credit, electronic fund transfers, or checks. (31 U.S.C. § § 5363 & 5366)

Violations of these laws carry criminal penalties of up to five years' imprisonment and a fine of up to \$250,000.

Properties, including domain names, used in violation of the provisions of 18 U.S.C. § 1955 or involved in money laundering transactions are subject to forfeiture to the United States.

@ AbsolutePoker.com

(18 U.S.C. § § 981 & 1955(d))